AWS Decision Guide

# **Choosing an AWS storage service**

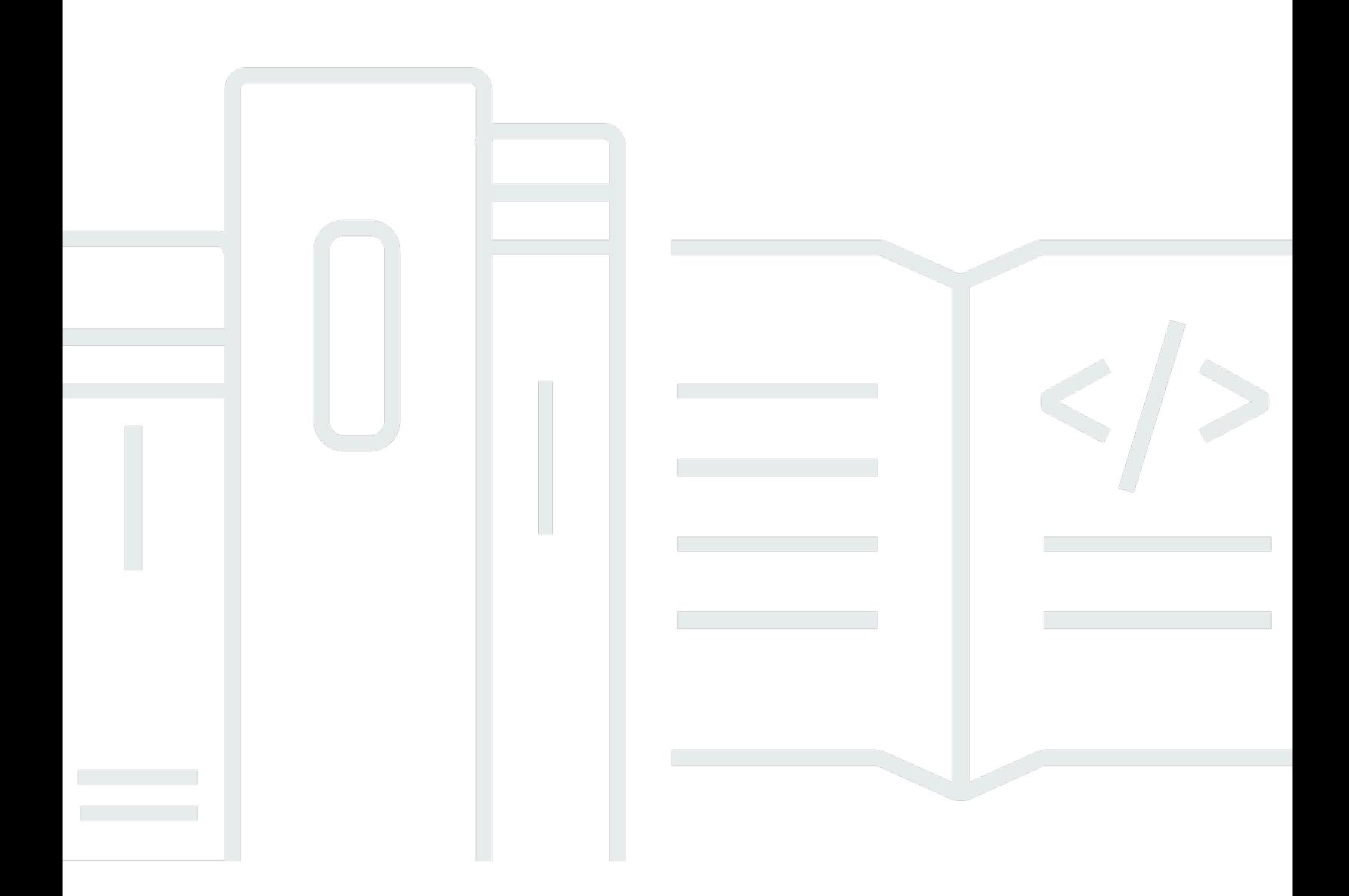

Copyright © 2024 Amazon Web Services, Inc. and/or its affiliates. All rights reserved.

# **Choosing an AWS storage service: AWS Decision Guide**

Copyright © 2024 Amazon Web Services, Inc. and/or its affiliates. All rights reserved.

Amazon's trademarks and trade dress may not be used in connection with any product or service that is not Amazon's, in any manner that is likely to cause confusion among customers, or in any manner that disparages or discredits Amazon. All other trademarks not owned by Amazon are the property of their respective owners, who may or may not be affiliated with, connected to, or sponsored by Amazon.

# **Table of Contents**

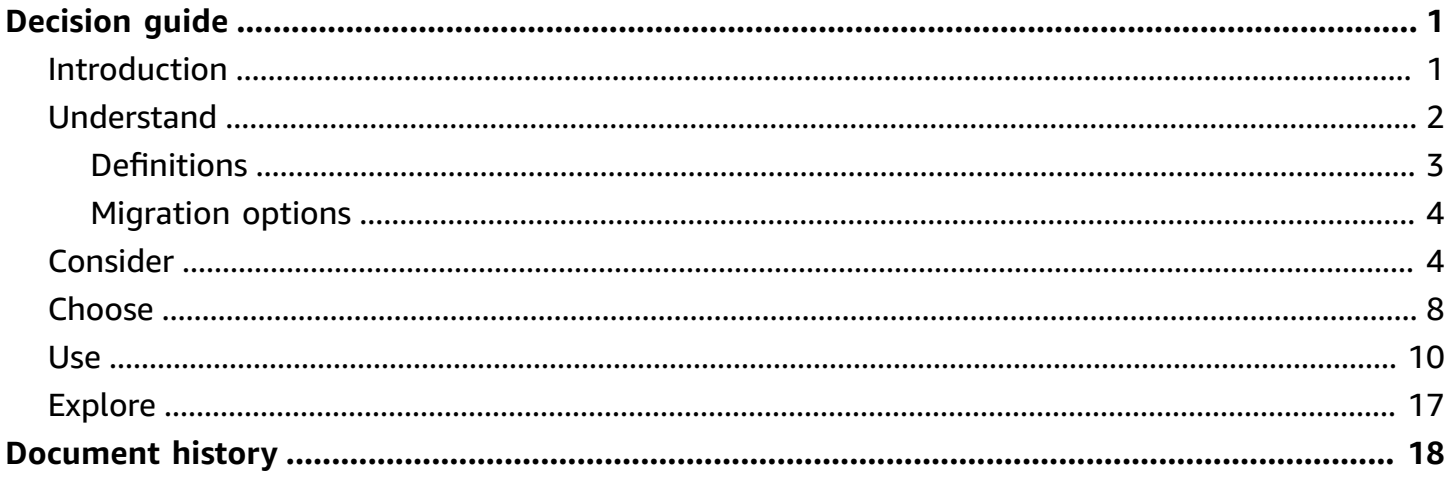

# <span id="page-3-0"></span>**Choosing an AWS storage service**

## **Taking the first step**

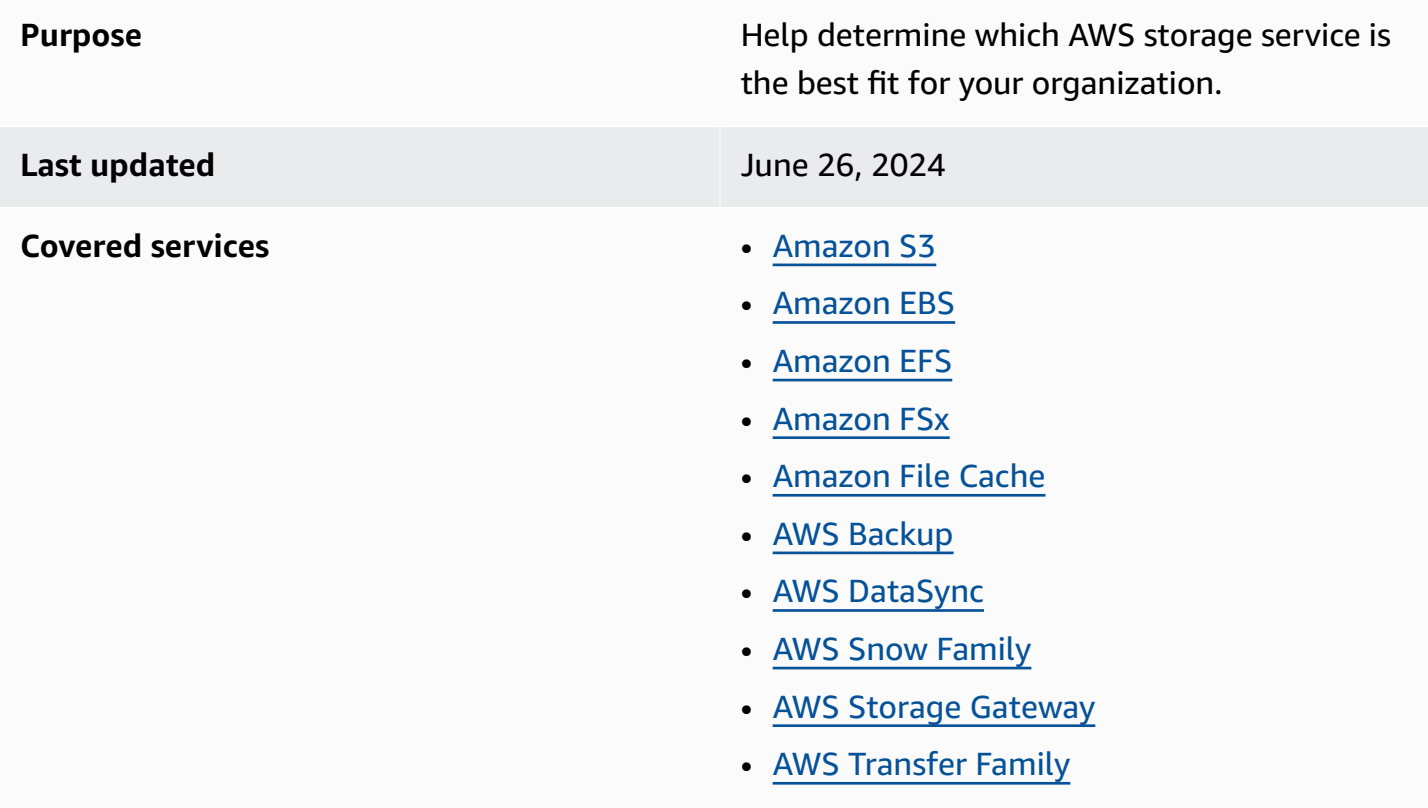

# <span id="page-3-1"></span>**Introduction**

AWS offers a broad portfolio of reliable, scalable, and secure storage services for storing, accessing, protecting, and analyzing your data. This makes it easier to match your storage methods with your needs, and provides storage options that are not easily achievable with on-premises infrastructure. When selecting a storage service, ensuring that it aligns with your access patterns will be critical to achieving the performance you want.

You can select from block, file, and object storage services as well as cloud data migration options for your workload. Choosing the right storage service for your workload requires you to make a series of decisions based on your business needs.

This decision guide will help you ask the right questions, provide a clear path for implementation, and help you migrate from your existing on-premises storage.

This six minute clip is from a 55 minute recording of a [presentation](https://www.youtube.com/embed/A14EbSrZeFM?start=16&end=377) by AWS senior storage solutions *architects Kevin [McDonald](https://www.youtube.com/embed/A14EbSrZeFM?start=16&end=377) and Victor Munoz at the 2022 AWS Summit. It provides an overview of [available](https://www.youtube.com/embed/A14EbSrZeFM?start=16&end=377) AWS storage services.*

# <span id="page-4-0"></span>**Understand**

Data is a cornerstone of successful application deployments, analytics workflows, and machine learning innovations. Well-architected systems use multiple storage services and enable different features to improve performance.

In many cases, however, choosing the right storage service will start with how well it aligns with what you're already using (or are familiar with). Working with storage services that you are familiar with will make it easier for you to get started - and can make migration of your data easier and potentially faster.

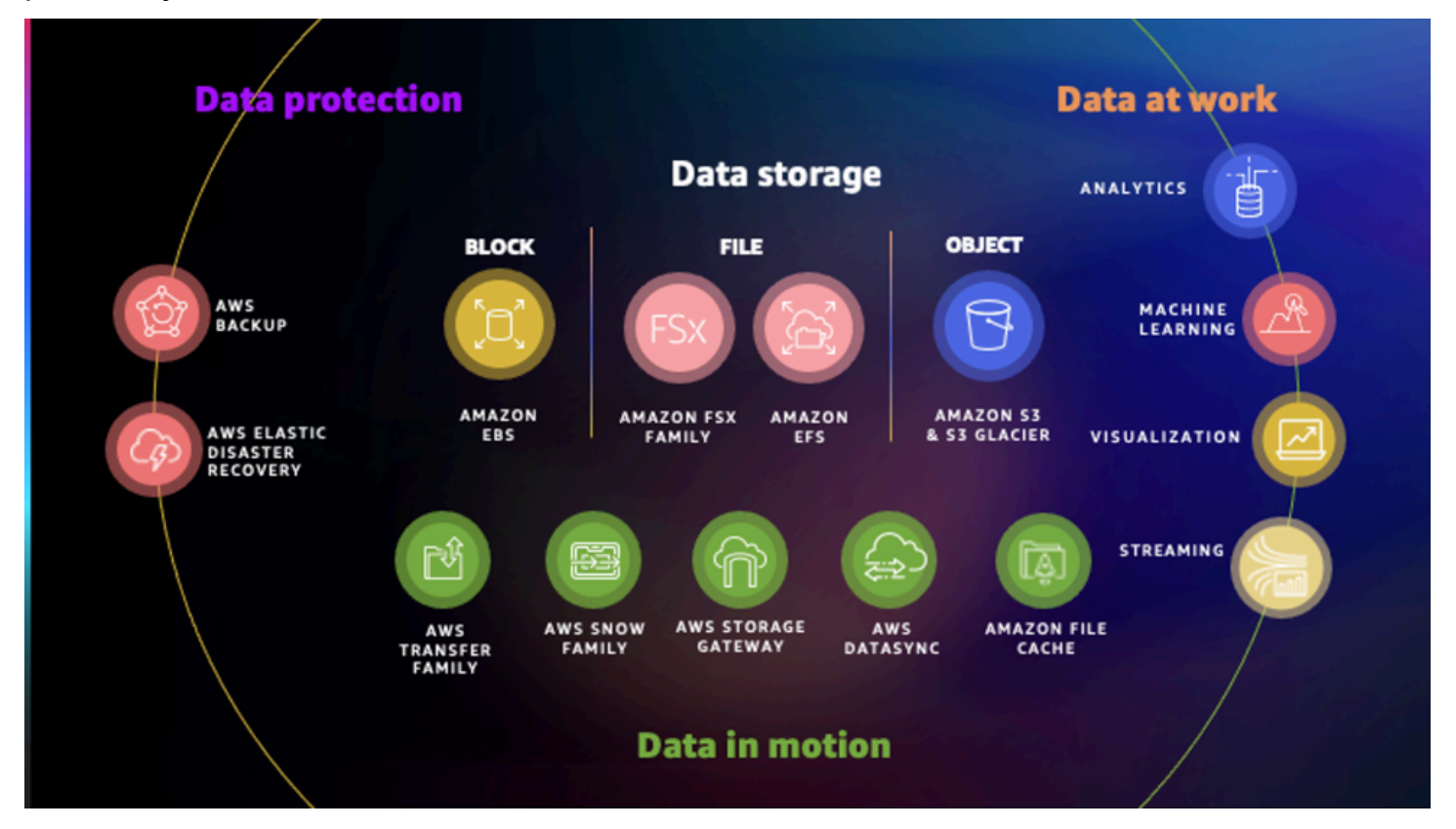

For example, services in the Amazon FSx data storage family come in four options that align to popular file systems:

• **Amazon FSx for Windows File Server** provides fully managed Microsoft Windows file servers, backed by a fully native Windows file system.

- **Amazon FSx for Lustre** allows you to launch and run the high-performance Lustre file system.
- **Amazon FSx for OpenZFS** a fully managed file storage service that enables you to move data to AWS from on-premises ZFS or other Linux-based file servers.
- **Amazon FSx for NetApp ONTAP** a fully managed service that provides highly reliable, scalable, high-performing, and feature-rich file storage built on NetApp's popular ONTAP file system.

# <span id="page-5-0"></span>**Definitions**

There are AWS service options for the following storage types:

- **Block** Block storage is technology that controls data storage and storage devices. It takes any data, like a file or database entry, and divides it into blocks of equal sizes. The block storage system then stores the data block on underlying physical storage in a manner that is optimized for fast access and retrieval.
- **File system** File systems store data in a hierarchical structure of files and folders. In network environments, file-based storage often uses network-attached storage (NAS) technology. NAS allows users to access network storage data in similar ways to a local hard drive. File storage is user-friendly and allows users to manage file-sharing control.
- **Object** Object storage is a technology that stores and manages data in an unstructured format called objects. Each object is tagged with a unique identifier and contains metadata that describes the underlying content.
- **Cache** A cache is a high-speed data storage layer used to temporarily store frequently accessed or recently used data closer to the point of access, with the aim of improving system performance and reducing latency. It serves as a buffer between the slower and larger primary storage (such as disks or remote storage) and the computing resources that need to access the data.
- **Hybrid/Edge** Hybrid/Edge storage combines on-premises storage infrastructure with cloud storage services, allowing data mobility between the two environments based on requirements like performance, cost, and compliance. It provides benefits such as low-latency access, cost optimization, data sovereignty, cloud scalability, and business continuity.

# <span id="page-6-0"></span>**Migration options**

In addition to choosing a storage service, you will need to make choices about how you migrate your data to live within the chosen services. AWS offers several choices to migrate your data based on whether it needs to live online or offline.

- **Online migration** involves transferring data and applications over the internet while they are still running in the on-premises data center. This approach can be more efficient than offline migration since it minimizes downtime and enables organizations to start using cloud resources sooner. However, it requires a reliable internet connection and may not be suitable for large amounts of data or mission-critical applications.
- **Offline migration** involves moving data and applications without any connection to the internet. This approach requires physically transporting the data on external hard drives or other storage media to the cloud provider's data center. This method is typically used when there are large amounts of data to transfer, limited bandwidth or connectivity, or concerns about security and privacy.

There are two key considerations:

- **Speed** Choose online migration when speed matters. Online is measured in minutes or hours, and offline can be measured by days. If data is frequently updated and time-critical, choose online. Choose offline when it's a one-time move, and not time-critical.
- **Bandwidth -** Moving data online takes away from available bandwidth used for day-to-day. Choose offline when there are network constraints, and data can be offline while in transit without disrupting your business. AWS services in the Snow Family offer an option for offline migration.

# <span id="page-6-1"></span>**Consider**

You might be considering AWS storage services because you are migrating an existing application to the cloud or building a new application in the cloud. When moving data to the cloud, it is important for you to understand where you are moving it, the potential use cases, the type of data you are moving, and the network resources available.

Here's some of the criteria to consider when choosing an AWS storage service.

#### Protocol

AWS storage services offer multiple protocol options:

- **Block storage** offers high-performance storage that is direct-attached to a compute instance with low-latency access, making it suitable for applications that require fast and consistent I/ O operations.
- **File-based storage** is natively mountable from virtually any operating system using industrystandard protocols like NFS and SMB. It provides simple storage for workloads that need access to shared data across multiple compute instances.
- **Object storage** provides easy access to data through an application programming interface (API) over the internet and is well-suited to read-heavy workloads (such as streaming applications and services).

Protocols play a crucial role when considering AWS storage services as they determine how data is accessed, transferred, and managed within the storage environment.

#### Client type

It's important to consider the operating system of the clients that will be accessing the data. Windows-based clients can use file-based storage options such as Amazon FSx for Windows File Server. It provides highly available storage to your Windows applications with full Server Message Block (SMB) support.

Amazon FSx for Lustre (for high-performance file systems) is designed for use with Unix/ Linux-based file systems. FSx for Lustre is optimized for workloads where speed matters, such as machine learning, high performance computing (HPC), video processing, and financial modeling.

The choice of client type for an AWS storage service is critical to ensure easy access and sharing of data across workloads. Selecting a service that is compatible with the file systems and protocols used by your clients is key to avoiding compatibility issues and ensuring seamless data access and transfer.

#### Performance

Performance is a critical factor to consider when choosing an AWS storage service. There are several factors to consider when evaluating storage performance, including IOPS (input/output operations per second), access patterns, latency, and throughput or bandwidth. It is important to ask questions such as:

- Is your workload latency sensitive?
- Do other metrics (such as IOPS or throughput) dominate your applications performance profile?
- Is your workload read or write-heavy?

### Migration strategy and risks

The skills of your organization are a major factor when deciding which container services you use. The approach you take can require some investment in DevOps and Site Reliability Engineer (SRE) teams. Building out an automated pipeline to deploy applications is common for most modern application development.

Some factors to consider when migrating your on-premises storage to AWS are:

- **Data transfer**: what is the most efficient method to transfer your data to AWS?
- **Compatibility**: For example, if you already leverage NetApp ONTAP appliances on-premises services (such as Amazon FSx for NetApp ONTAP) provide a seamless migration path.
- **Application integration**: Evaluate how your applications will integrate with AWS storage services. Consider any necessary modifications or configurations required to enable seamless connectivity and functionality between your applications and the AWS environment.
- **Data Management and lifecycle:** Plan for data management tasks such as backup, replication, and lifecycle management in the AWS environment. Consider AWS services and features that can help automate these tasks, such as versioning, lifecycle policies, and crossregion replication.
- **Security and compliance**: Ensure that your data remains secure during the migration process. Implement appropriate security measures, such as encryption and access controls, to protect your data both in transit and at rest.
- **Cost optimization**: Analyze the cost implications of migrating your storage solution to AWS. Consider factors such as storage pricing, data transfer costs, and any associated services or features required to optimize costs.

By carefully considering these factors, you can ensure a successful migration from an onpremises storage solution to AWS storage services, minimizing disruptions, and maximizing the benefits of cloud storage.

## Backup and protection requirements

Backup and protection requirements are critical factors to consider when choosing an AWS storage service because they help ensure the availability and durability of your data.

Without adequate backup and protection measures, data can be lost due to accidental deletion, hardware failure, or natural disasters, which can have severe consequences for your business.

Familiarize yourself with services such as AWS [Backup](https://docs.aws.amazon.com/aws-backup/latest/devguide/getting-started.html), which can backup your data on demand or automatically as part of a scheduled backup plan. AWS Backup also offers cross-region replication which can be particularly valuable if you have business continuity or compliance requirements to store backups a minimum distance away from your production data.

### Disaster recovery

Disaster recovery is a critical consideration when choosing an AWS storage service because it helps ensure business continuity in the event of a disaster or outage. A disaster can be caused by various factors, such as natural disasters, human error, or cyber attacks, and can result in significant data loss and downtime.

Choosing a storage service that provides disaster recovery features, such as replication across multiple availability zones, can help minimize the impact of a disaster on your business. It's important to consider factors such as recovery time objectives (RTO) and recovery point objectives (RPO) when evaluating disaster recovery options and choose a storage service that meets your business needs.

## Cost

Beyond the base storage costs, there are other factors that impact pricing such as storage capacity, data transfer, and availability that impacts the total cost of storage. The following can help you reduce cost when using an AWS storage service:

- Use the appropriate storage service for your workload type.
- Use AWS Cost [Explorer](https://aws.amazon.com/aws-cost-management/aws-cost-explorer/) and other [billing tools](https://aws.amazon.com/aws-cost-management/) to monitor organizational speed.
- Understand your data and how it is being used.

We also recommend that you use the AWS Pricing [Calculator](https://calculator.aws/#/) to estimate your cost when choosing an AWS storage service.

#### **Security**

Security at AWS is a shared [responsibility.](https://aws.amazon.com/compliance/shared-responsibility-model/) AWS provides a secure foundation for customers to build and deploy their applications, but customers are responsible for implementing their own security measures to protect their data, applications, and infrastructure.

You should consider aspects of security such as access control, data encryption, compliance requirements, monitoring and logging, and incident response when choosing an AWS storage service. By doing so, you can help ensure that your data is protected while using AWS services.

# <span id="page-10-0"></span>**Choose**

Now that you know the criteria you should use to evaluate your storage options, you are ready to choose which AWS storage services are right for your business needs.

The following table highlights which storage options are optimized for which circumstances. Use it to help determine the one that is the best fit for your use case.

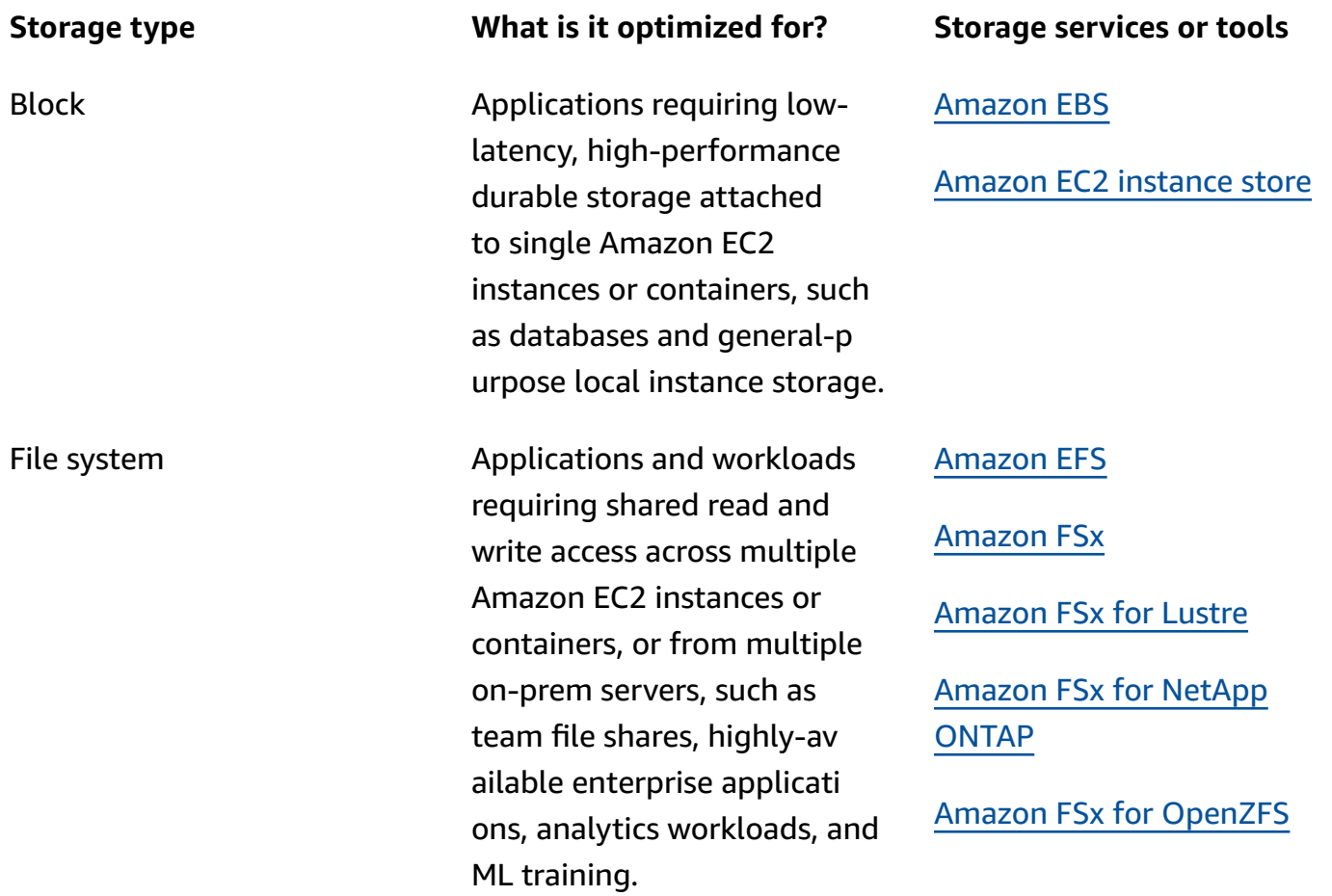

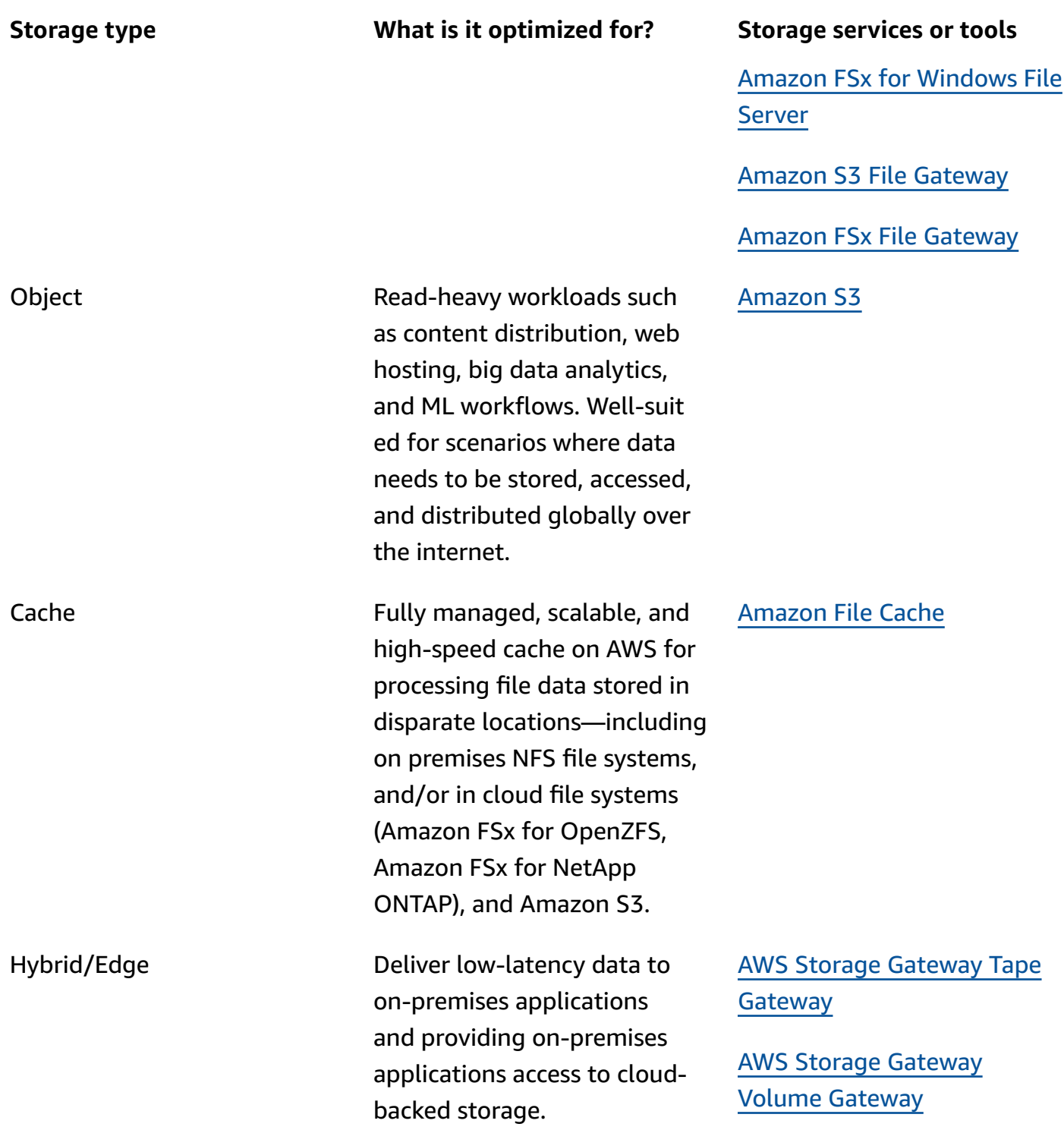

The following table provides a detailed look at your online and offline options.

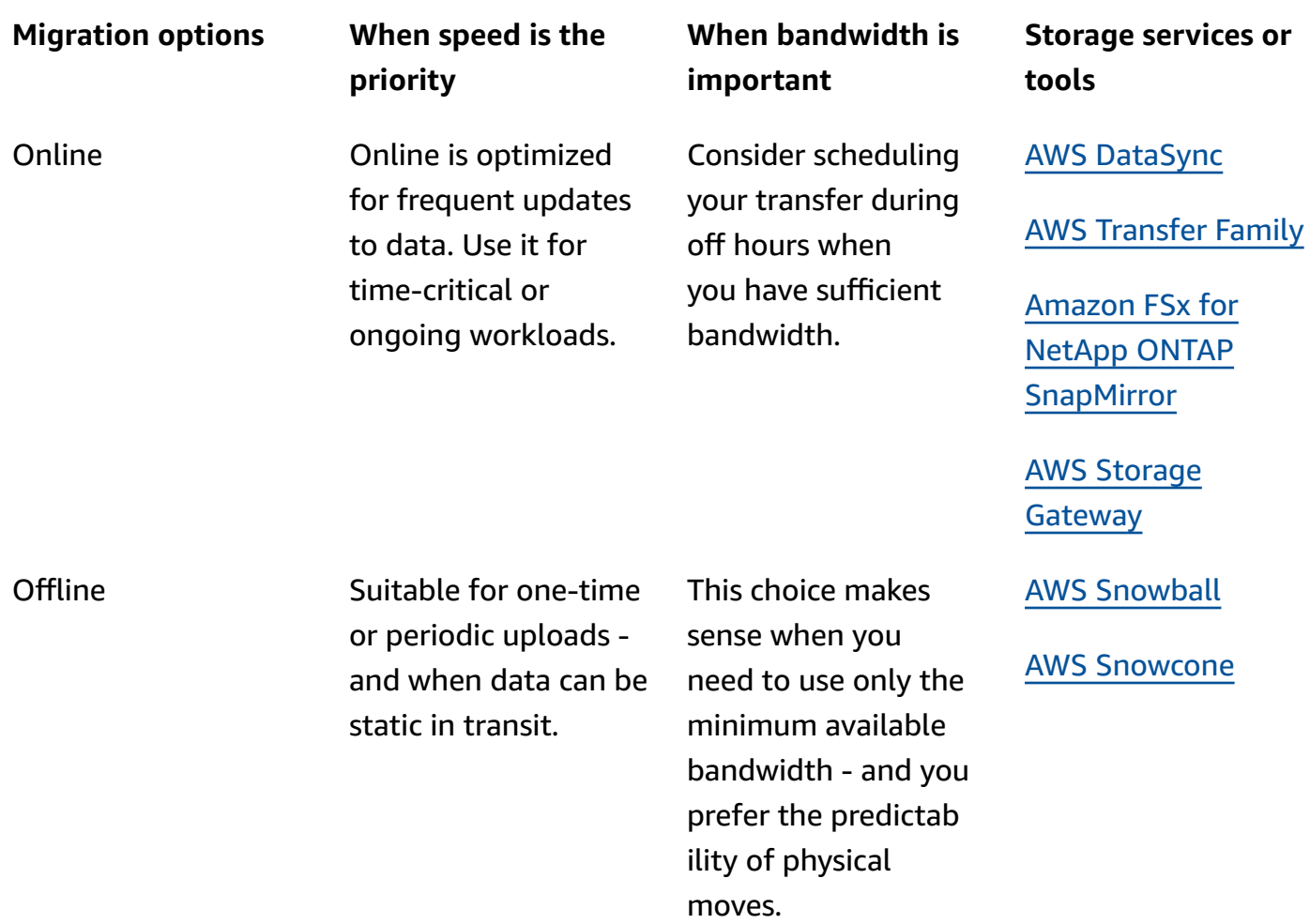

# <span id="page-12-0"></span>**Use**

Now that you have determined the best protocol you need to work with your data, your performance requirements, and other criteria discussed in this guide, you should also have an understanding of which storage service would be the best fit for your needs.

To explore how to use and learn more about each of the available AWS storage services - we have provided a pathway to explore how each of the services work. The following section provides links to in-depth documentation, hands-on tutorials, and resources to get you started.

Amazon S3

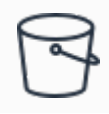

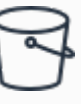

#### **Getting started with Amazon S3**

This guide will help you get started with Amazon S3 by working with buckets and objects. A bucket is a container for objects. An object is a file and any metadata that describes that file.

#### **Optimizing Amazon S3 performance**

When building applications that upload and retrieve storage from Amazon S3, follow the AWS best practices guidelines in this paper to optimize performance.

Read the [whitepaper](https://docs.aws.amazon.com/whitepapers/latest/s3-optimizing-performance-best-practices/welcome.html)

## [Explore](https://docs.aws.amazon.com/AmazonS3/latest/userguide/GetStartedWithS3.html) the guide

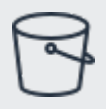

#### **Amazon S3 tutorials**

The following tutorials present complete end-to-end procedures for common Amazon S3 tasks. These tutorials are intended for a lab-type environment and provide general guidance.

Get started with the [tutorials](https://docs.aws.amazon.com/AmazonS3/latest/userguide/tutorials.html)

#### Amazon EBS

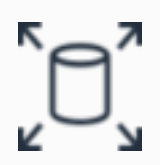

#### **Getting started with Amazon EBS**

Amazon EBS is recommended for data that must be quickly accessible and requires longterm persistence.

#### [Explore](https://docs.aws.amazon.com/ebs/latest/userguide/what-is-ebs.html) the guide

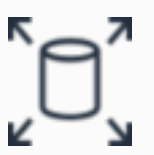

#### **Create an Amazon EBS volume**

An Amazon EBS volume is a durable, blocklevel storage device that you can attach to your instances.

Get started with the [tutorial](https://docs.aws.amazon.com/ebs/latest/userguide/ebs-creating-volume.html)

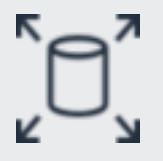

**Use Amazon EBS direct APIs to access the contents of an Amazon EBS snapshot**

You can use the direct APIs to create Amazon EBS snapshots, write and read data on your snapshots, and identify differences.

### [Explore](https://docs.aws.amazon.com/ebs/latest/userguide/ebs-accessing-snapshot.html) the guide

#### Amazon EFS

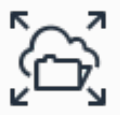

#### **Getting started with Amazon EFS**

Learn how to create an Amazon EFS file system. You will mount your file system on an Amazon EC2 instance in your VPC, and test the end-to-end setup.

#### Get started with the [tutorial](https://docs.aws.amazon.com/efs/latest/ug/getting-started.html)

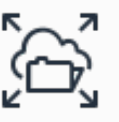

#### **Create a Network File System**

Learn how to store files and create an Amazon EFS file system, launch a Linux virtual machine on Amazon EC2, mount the file system, create a file, terminate the instance, and delete the file system.

#### Get started with the [tutorial](https://aws.amazon.com/getting-started/tutorials/create-network-file-system/)

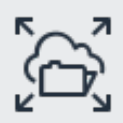

# **Set up an Apache web server and serve Amazon EFS files**

Learn how to set up an Apache web server on an Amazon EC2 instance and set up an

Apache web server on multiple Amazon EC2 instances by creating an Auto Scaling group.

Get started with the [tutorial](https://docs.aws.amazon.com/efs/latest/ug/wt2-apache-web-server.html)

#### Amazon FSx

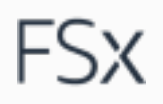

# **Getting started with Amazon FSx**

This getting started guide walks you through what you'll need to do to begin using Amazon FSx.

[Explore](https://docs.aws.amazon.com/fsx/latest/WindowsGuide/getting-started.html) the guide

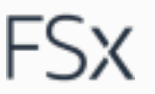

#### **Getting started with Amazon FSx for Lustre**

Learn how to use your Amazon FSx for Lustre file system to process the data in your Amazon S3 bucket with your file-based applications.

#### [Explore](https://docs.aws.amazon.com/fsx/latest/LustreGuide/getting-started.html) the guide

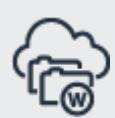

**What is Amazon FSx for Windows File Server?**

This guide provides an introduction to Amazon FSx for Windows File Server.

## [Explore](https://docs.aws.amazon.com/fsx/latest/WindowsGuide/what-is.html) the guide

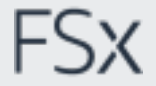

**Getting started with Amazon FSx for NetApp ONTAP**

Learn how to get started using Amazon FSx for NetApp ONTAP.

Get started with the [tutorial](https://docs.aws.amazon.com/fsx/latest/ONTAPGuide/getting-started.html)

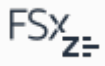

**Learn how to get started with Amazon FSx for OpenZFS**

This guide provides an introduction to Amazon FSx for OpenZFS.

Get started with the [tutorial](https://docs.aws.amazon.com/fsx/latest/OpenZFSGuide/getting-started.html)

#### Amazon File Cache

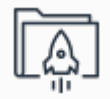

# **Getting started with Amazon File Cache**

Learn how to create an Amazon File Cache resource and access it from your compute instances.

Get started with the [tutorial](https://docs.aws.amazon.com/fsx/latest/FileCacheGuide/getting-started.html)

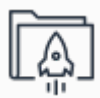

#### **Amazon File Cache in action**

This video shows how Amazon File Cache can be used as a temporary high performan ce storage location for data stored in on premises file systems.

#### [Watch](https://www.youtube.com/watch?v=6G4DapCmNG4&t=41s) the video

## AWS Storage Gateway

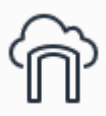

#### **User guide for Amazon S3 File Gateway**

Describes Amazon S3 File Gateway concepts and provides instructions on using the various features with both the console and the API.

#### [Explore](https://docs.aws.amazon.com/filegateway/latest/files3/what-is-file-s3.html) the guide

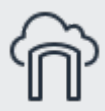

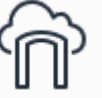

#### **User guide for Amazon FSx File Gateway**

Describes Amazon FSx File Gateway, which provides access to in-cloud Amazon FSx for Windows File Server shares from on-premis es facilities. Includes instructions on working with the console and the API.

#### [Explore](https://docs.aws.amazon.com/filegateway/latest/filefsxw/what-is-file-fsxw.html) the guide

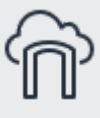

#### **User guide for Tape Gateway**

Describes Tape Gateway, a durable, cost-effe ctive tape-based solution for archiving data in the AWS cloud. Provides concepts and instructions on using the various features with both the console and the API.

#### [Explore](https://docs.aws.amazon.com/storagegateway/latest/tgw/WhatIsStorageGateway.html) the guide

#### AWS DataSync

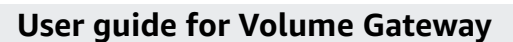

Describes Volume Gateway concepts, including details about cached and stored volume architectures, and provides instructi ons on using their features with both the console and the API.

### [Explore](https://docs.aws.amazon.com/storagegateway/latest/vgw/WhatIsStorageGateway.html) the guide

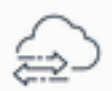

#### **Getting started with AWS DataSync**

This guide walks through how you can get started with AWS DataSync by using the AWS Management Console.

#### [Explore](https://docs.aws.amazon.com/datasync/latest/userguide/setting-up.html) the guide

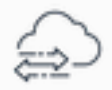

# **Simplify multicloud data movement wherever data is stored with AWS DataSync**

AWS DataSync supports incremental transfers, integration with IAM for access control, and use cases like data migration , replication, and distribution across AWS Regions or accounts.

#### [Read](https://aws.amazon.com/blogs/storage/simplify-multicloud-data-movement-wherever-data-is-stored-with-aws-datasync/) the blog

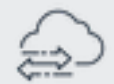

#### **AWS DataSync tutorials**

These tutorials walk you through some realworld scenarios with AWS DataSync and transferring data.

Get started with the [tutorials](https://docs.aws.amazon.com/datasync/latest/userguide/tutorials.html)

## AWS Transfer Family

#### **Getting started with AWS Transfer Family**

Learn how to create an SFTP-enabled server with publicly accessible endpoint using Amazon S3 storage, add a user with servicemanaged authentication, and transfer a file with Cyberduck.

# **AWS Transfer Family in action**

This video shows how the AWS Transfer Family can be used for each of the three supported protocols (SFTP, FTPS, and FTP), both over the public internet, as well as within a VPC.

# [Watch](https://www.youtube.com/watch?v=AQtTG2N_QCg) the video

# **AWS Transfer Family SFTP Connectors**

Learn how to set up an SFTP connector, and then transfer files between Amazon S3 storage and an SFTP server.

- [Explore](https://docs.aws.amazon.com/transfer/latest/userguide/creating-connectors.html) the guide
- Get started with the [tutorial](https://docs.aws.amazon.com/transfer/latest/userguide/sftp-connectors-tutorial.html)

# AWS Snow Family

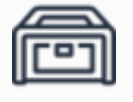

**Getting started with AWS Snow Family AWS Snowcone user guide**

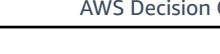

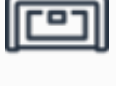

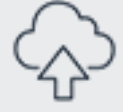

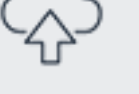

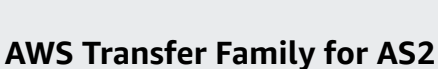

Get started with the [tutorial](https://docs.aws.amazon.com/transfer/latest/userguide/getting-started.html)

Learn how to set up an Applicability Statement 2 (AS2) configuration with AWS Transfer Family.

- [Explore](https://docs.aws.amazon.com/transfer/latest/userguide/as2-for-transfer-family.html) the guide
- Get started with the [tutorial](https://docs.aws.amazon.com/transfer/latest/userguide/as2-example-tutorial.html)

These guides provide links to documenta tion covering all current services in the Snow Family.

# [Explore](https://docs.aws.amazon.com/snowball/) the guides

This guide includes guidance for storage and local compute, importing and exporting data into the AWS cloud, and other features of a Snowcone device.

### [Explore](https://docs.aws.amazon.com/snowball/latest/snowcone-guide/snowcone-what-is-snowcone.html) the guide

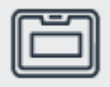

## **AWS Snowball Edge developer guide**

This guide includes guidance for local storage and compute, clustering, importing and exporting data into Amazon S3, and other features of a Snowball Edge device.

## [Explore](https://docs.aws.amazon.com/snowball/latest/developer-guide/whatisedge.html) the guide

# <span id="page-19-0"></span>**Explore**

- [Developers](https://aws.amazon.com/getting-started/hands-on/?intClick=dev-center-2021_main&getting-started-all.sort-by=item.additionalFields.content-latest-publish-date&getting-started-all.sort-order=desc&awsf.getting-started-category=category%23storage&awsf.getting-started-level=*all&awsf.getting-started-content-type=*all)
- Solution [Architects](https://aws.amazon.com/architecture/storage/?achp_navtc3&cards-all.sort-by=item.additionalFields.sortDate&cards-all.sort-order=desc&awsf.content-type=*all&awsf.methodology=*all)
- [Decision](https://aws.amazon.com/free/storage/) makers

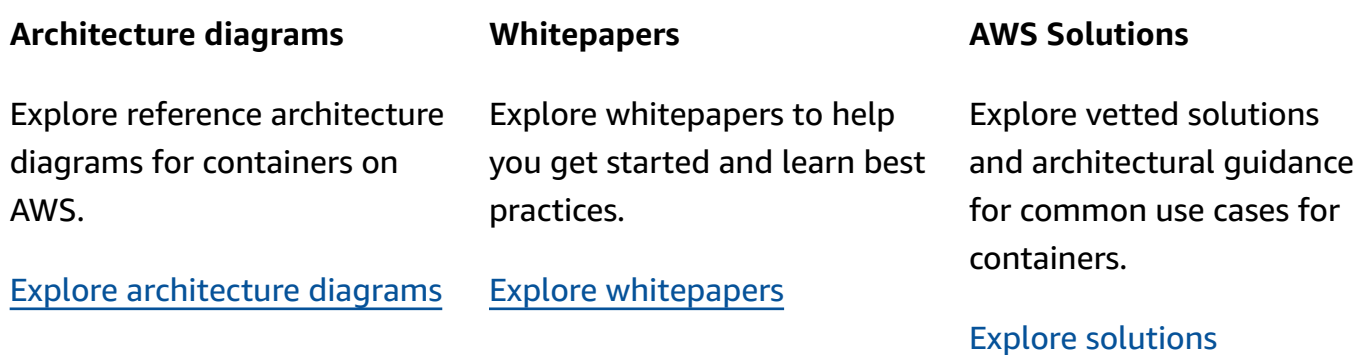

# <span id="page-20-0"></span>**Document history**

The following table describes the important changes to this decision guide. For notifications about updates to this guide, you can subscribe to an RSS feed.

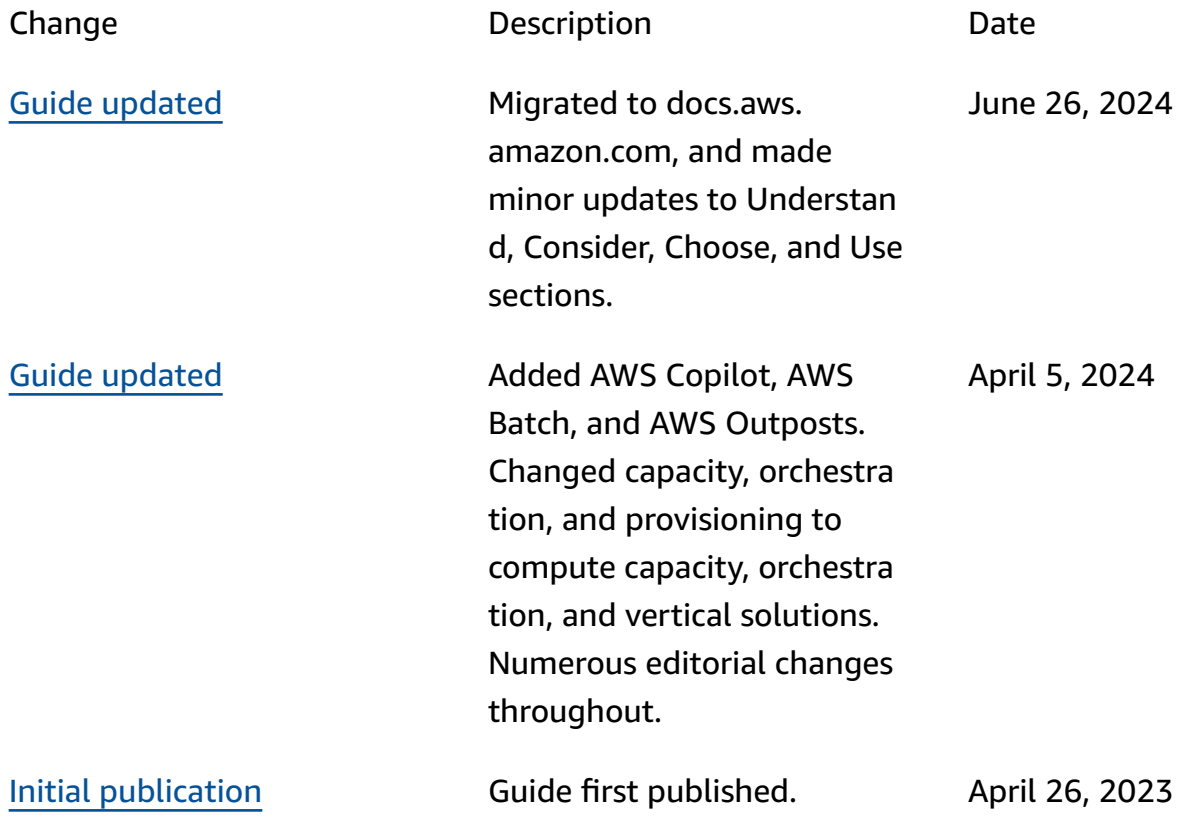